Michel Goossens und Sebastian Rahtz

## Mit *ЩК* ins Web

Elektronisches Publizieren mit TEX, HTML und XML

weitere Autoren Eitan M. Gurari, Ross Moore und Robert Sutor

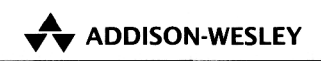

An imprint of Pearson Education

München • Boston • San Francisco • Harlow, England Don Mills, Ontario • Sydney • Mexico City Madrid • Amsterdam

## **Inhaltsverzeichnis**

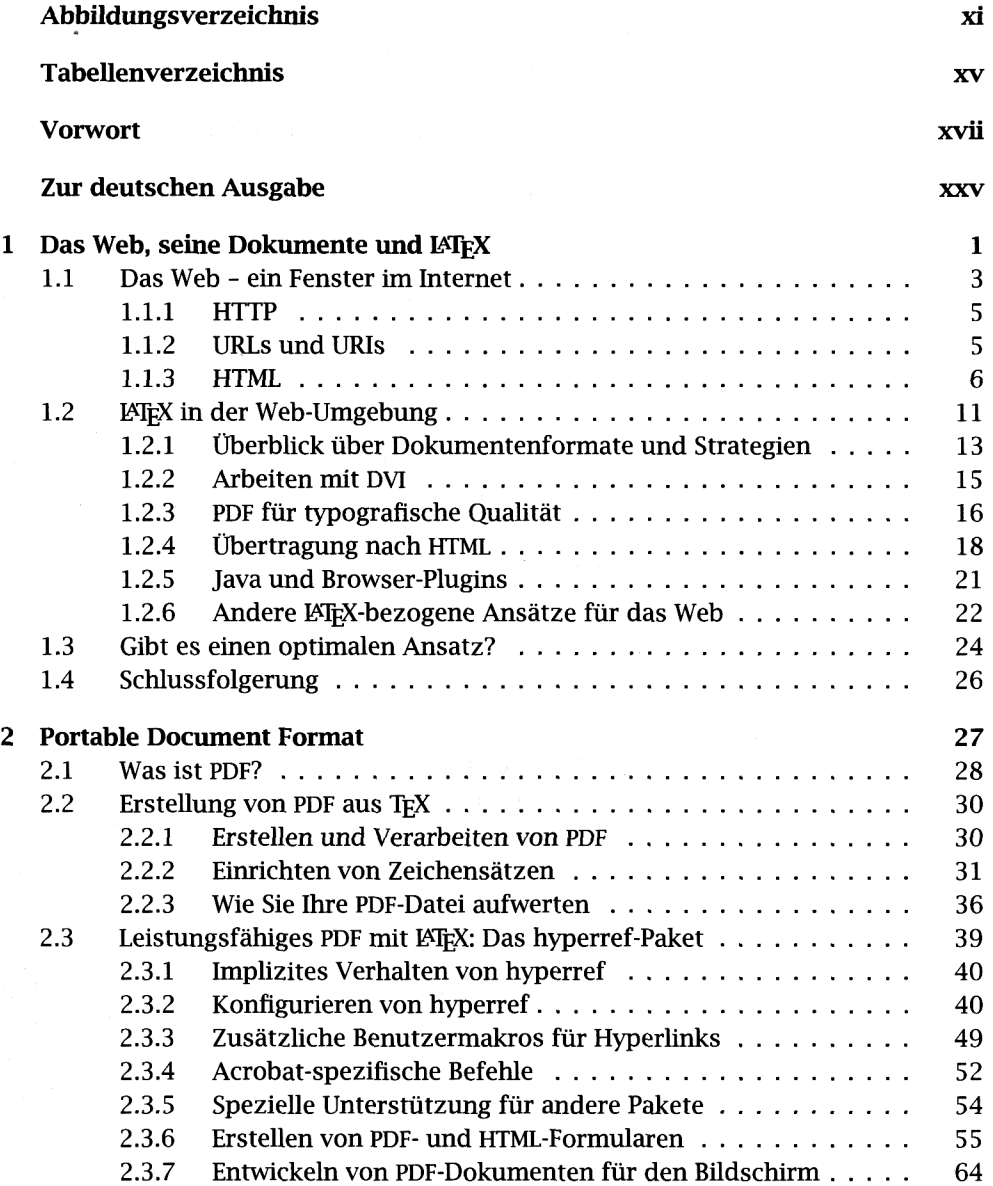

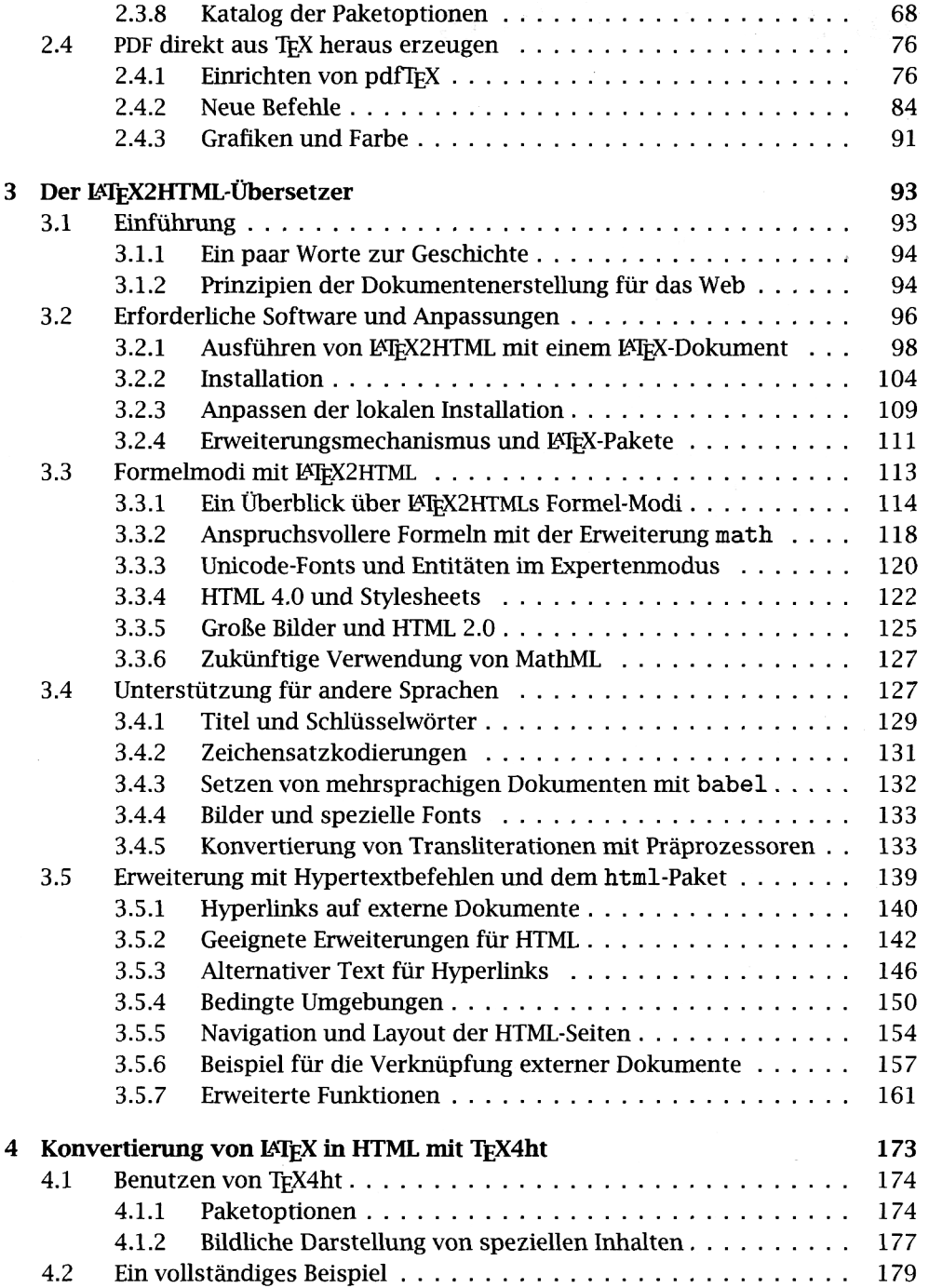

 $\bar{\mathcal{A}}$ 

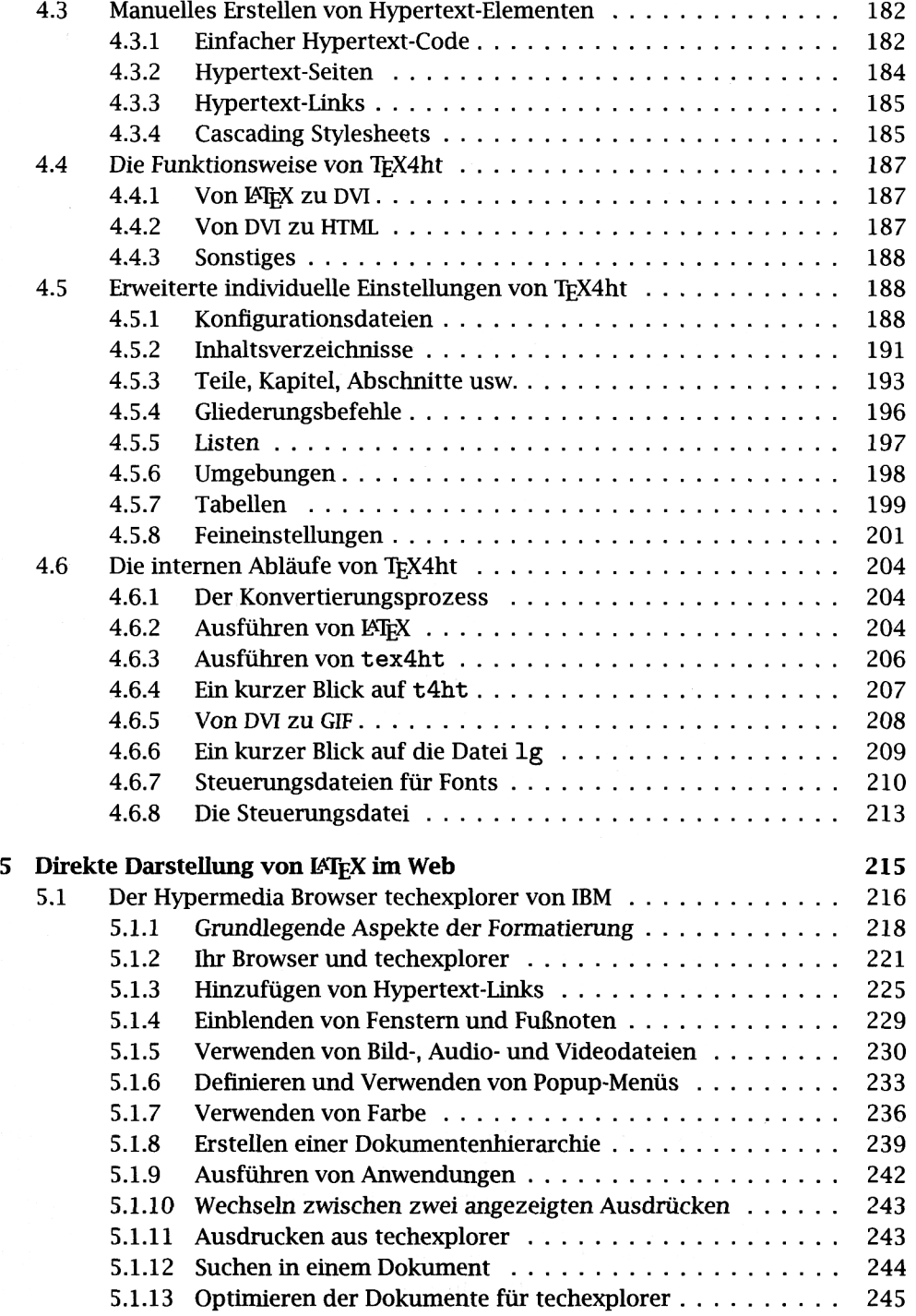

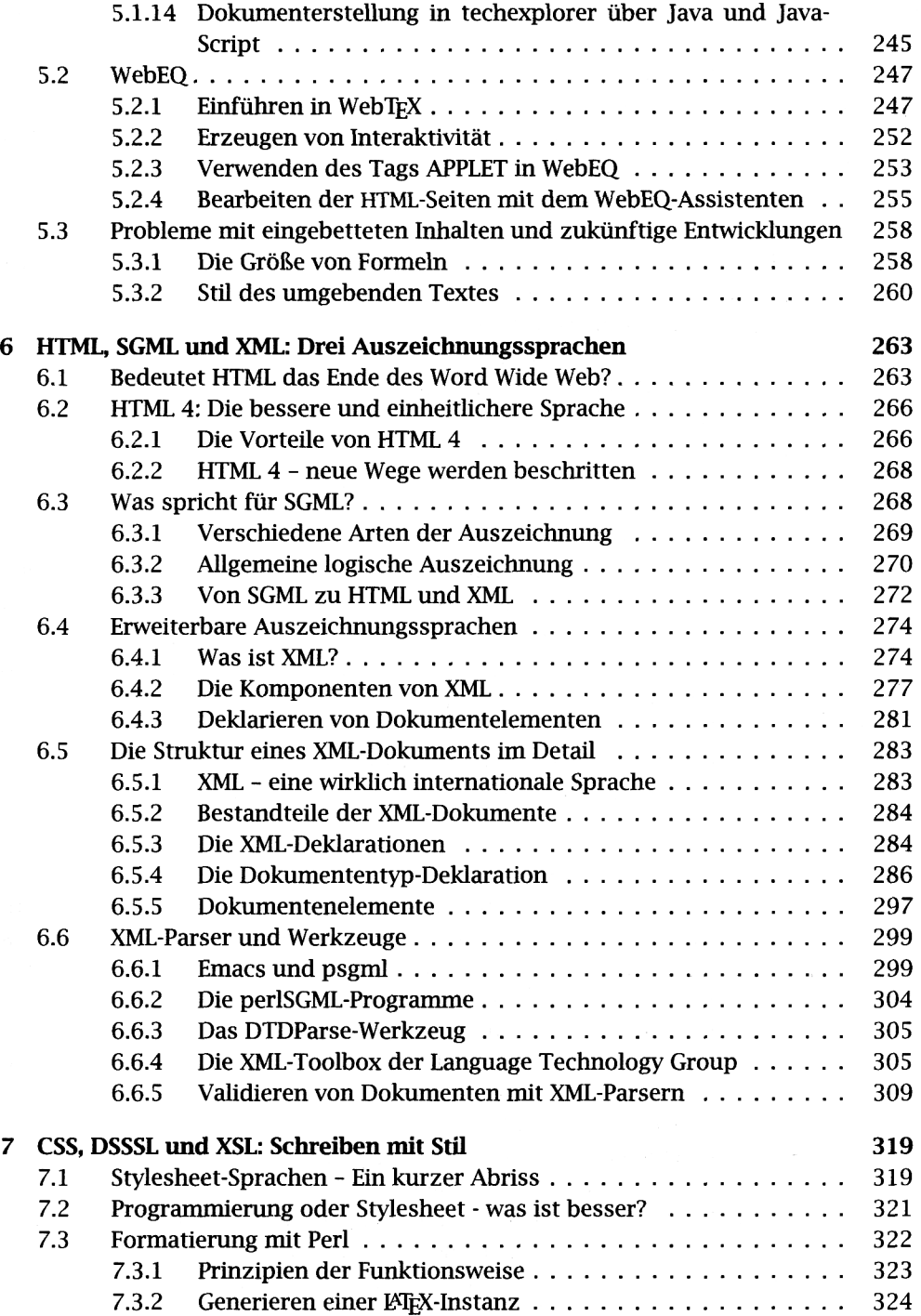

 $\overline{a}$ 

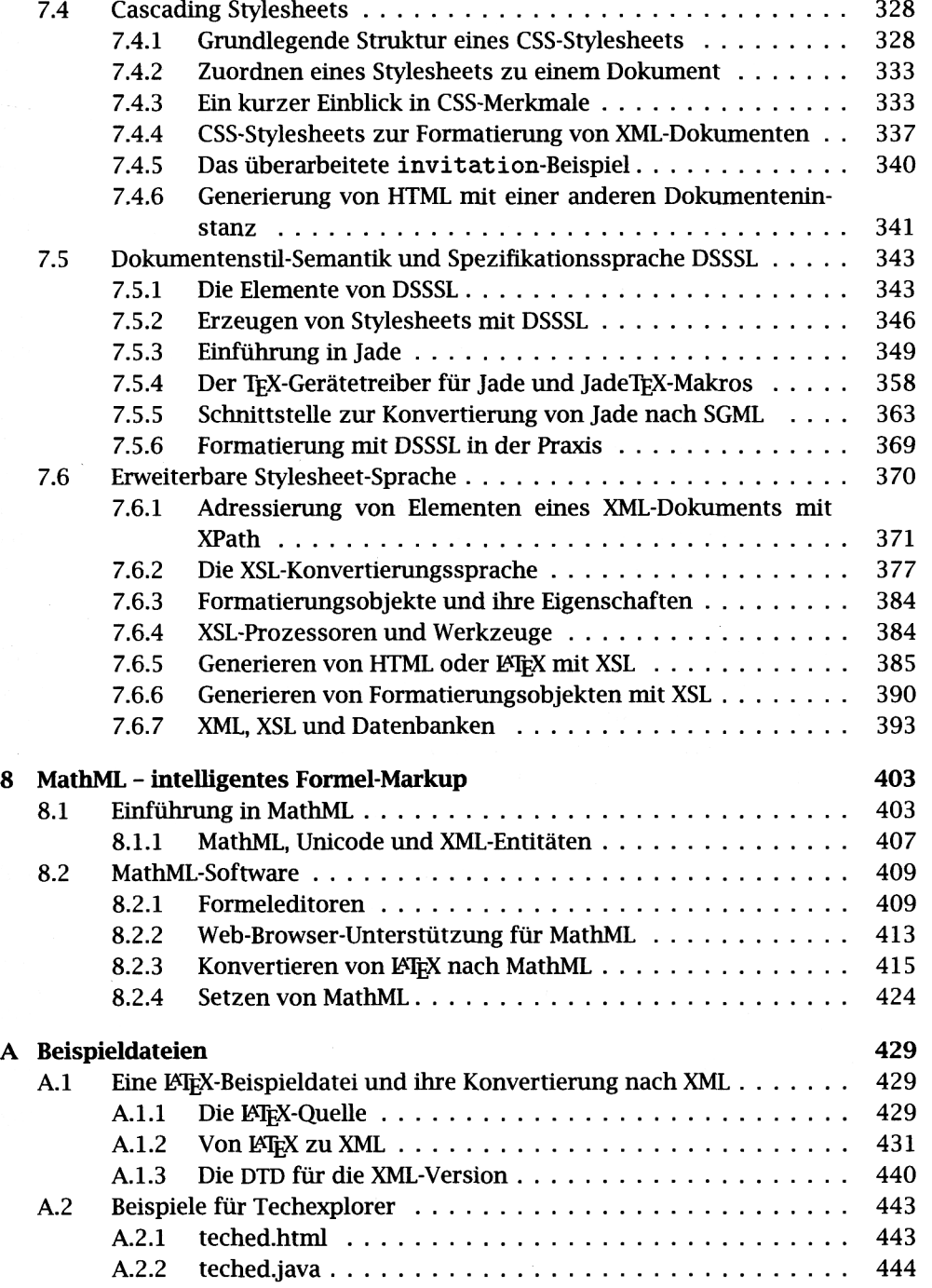

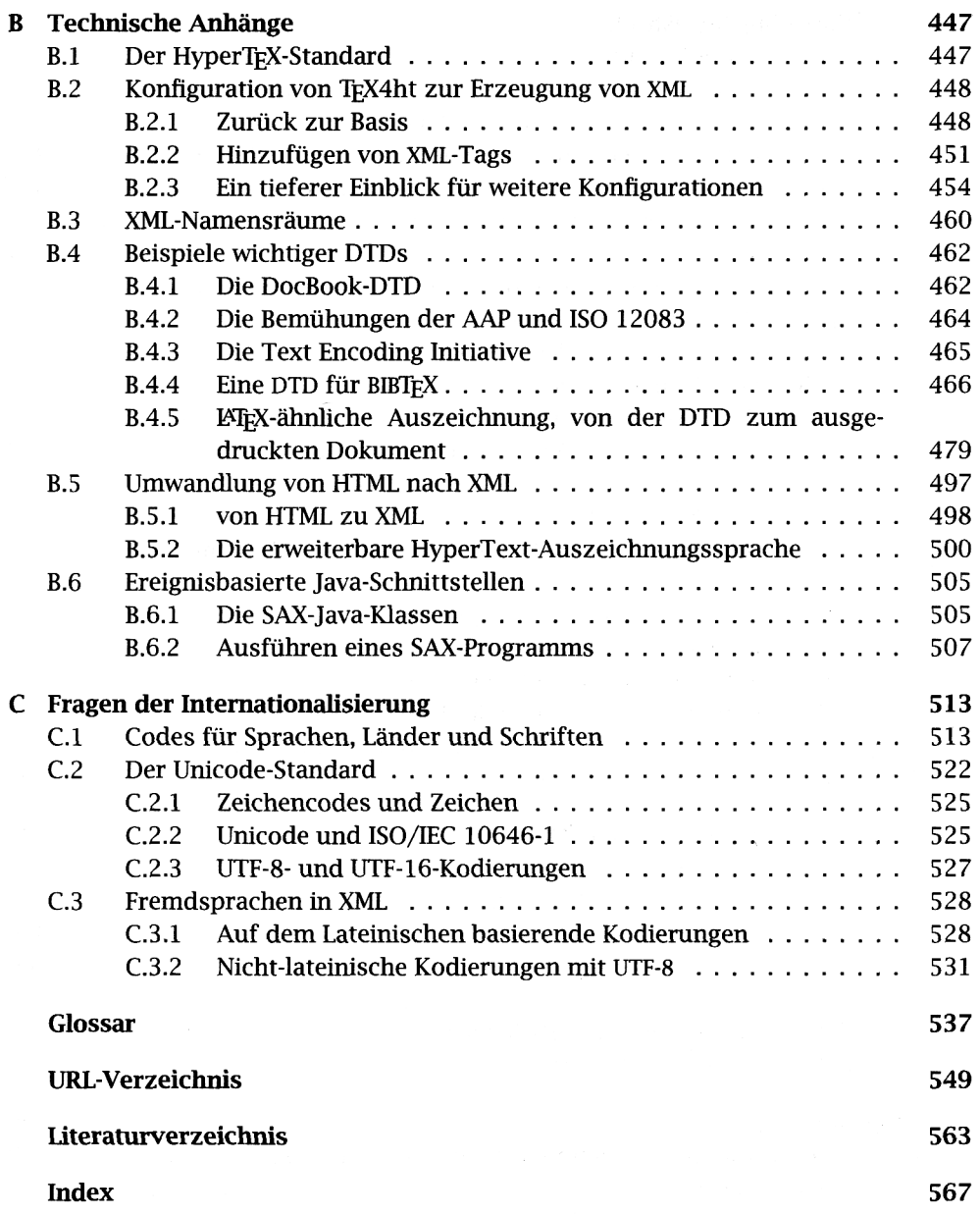